## **Dynamic Routing**

Settings for JeraSoft Billing Dynamic Routing is presented in the information block with the following fields:

## Screenshot: Dynamic Routing settings window

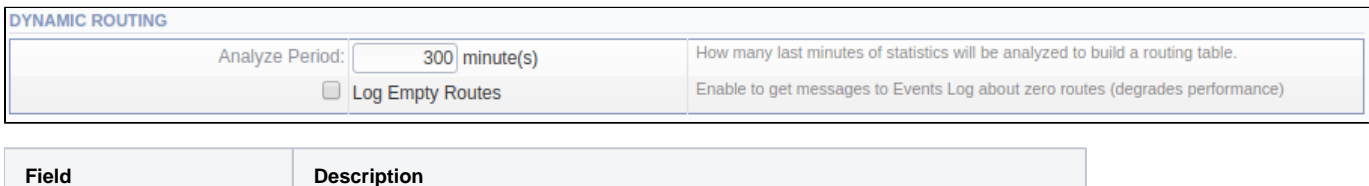

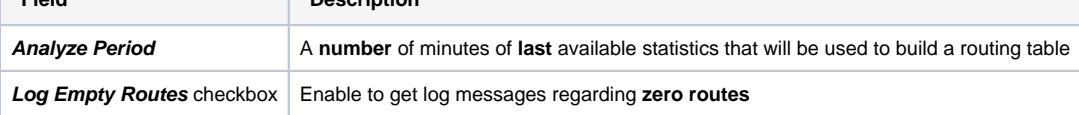